## Introduction to Python

Luis Pedro Coelho

European Molecular Biology Laboratory

Lisbon Machine Learning School 2013

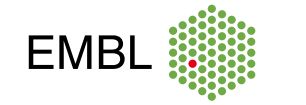

## Python Language History

- $\bullet$  Python was started in the late 80's.
- $\bullet$  It was intended to be both easy to teach and industrial strength.
- $\bullet$  It is (has always been) open-source.
- It has become one of the most widely used languages (top 10).

## Python Versions

#### Python Versions

- There are two major versions, currently: 2.7 and 3.3.
- We are going to be using 2.7 (but 2.6 should be OK too).

# Python Example

#### print " Hello World"

## Task

## Average

Compute the average of the following numbers:

- $0.10$
- <sup>2</sup>. 7
- **3** 22
- <sup>4</sup>. 14
- 6 17

### Python example

```
numbers = [10, 7, 22, 14, 17]sum = 0.0n = 0.0for val in numbers:
   sum = sum + valn = n + 1return sum / n
```
"Python is executable pseudo-code."

—Python lore (often attributed to Bruce Eckel)

### Programming Basics

```
numbers = [10, 7, 22, 14, 17]sum = 0.0n = 0.0for val in numbers:
   sum = sum + valn = n + 1return sum / n
```
# Python Types

### Basic Types

- Numbers (integers and floating point)
- $\bullet$  Strings
- Lists and tuples
- Dictionaries

# Python Types: Numbers I: Integers

 $A = 1$  $B = 2$  $C = 3$ print A + B\*C

Outputs 7.

# Python Types: Numbers II: Floats

 $A = 1.2$  $\rm B\,=\,2\,\ldotp4$  $\mathrm{C}\ =\ 3\ .\ 6$ print A + B\*C

Outputs 9.84.

Python Types: Numbers III: Integers & Floats

 $A = 2$  $\rm B\,=\,2\,\ldotp5$  $\mathrm{C}\,=\,4\,.4$ print A + B\*C

Outputs 22.0.

# Composite Assignment

 $total = total + n$ Can be abbreviated as  $\small{\texttt{total}\; +\!\!= n}$ 

# Python Types: Strings

```
first = 'John'\vert \hspace{.025cm} \vert \hspace{.025cm} \text{a}\hspace{.025cm} \text{s}\hspace{.025cm} \text{t} \hspace{.25cm} = \hspace{.25cm} "Doe"
full = first + " " + last
```
print full

## Python Types: Strings

 $\,$  f i r s t  $\,$  =  $\,$   $^\circ$  John  $^\circ$  $\label{eq:1} \begin{array}{rcl} \textrm{l} \, \textrm{a} \, \textrm{s} \, \textrm{t} & = & \textrm{"Doe"} \end{array}$  $full = first + " " + last$ 

print full

Outputs John Doe.

### Python Types: String Rules

#### What is a String Literal

- Short string literals are delimited by (") or (').
- Short string literals are one line only.
- Special characters are input using escape sequences. (*\*n for newline,…)

multiple = 'He: May  $I?$ \nShe: No, you may not.' alternative = "He: May  $1?$ \nShe: No, you may not."

### Python Types: Long Strings

We can input a long string using triple quotes ("' or """) as delimiters.

 $long =$  '''Tell me, is love Still a popular suggestion Or merely an obsolete art?

Forgive me, for asking, This simple question , I am unfamiliar with his heart.'''

# Python Types: Lists

```
course = ['PfS', 'Political \ Philosophy']
```

```
print "The the first course is", courses [0]print "The second course is", courses [1]
```
Notice that list indices start at 0!

Python Types: Lists

 $\textrm{mixed}\ =\ [\;' \textrm{Banana}\;'\;, 100\>,\ [\;' \textrm{Another}\;'\;, \;' \textrm{List}\;'\,]\ ,[\;]\,]$ print len ( mixed )

## Python Types: Lists

```
fruits = ['Banana', 'Apple', 'Orange']fruits.sort()print fruits
```
Prints ['Apple', 'Banana', 'Orange']

## Python Types: Dictionaries

```
emails = \{\quad\} Luis 's : 'lpc@cmu.edu',
             'Mark ' : 'mark@cmu.edu ' }
print "Luis's email is", emails ['Luis']
emails [ 'Rita' ] = 'rita@cmu.edu'
```
## Python Control Structures

```
{\tt student} \ = \ '{\tt Rita} \ 'average = gradeavg ( student )
if average > 0.7:
    print student, 'passed!'
    print 'Congratulations !!'
e l s e :
    print student, 'failed. Sorry.'
```
## Python Blocks

Unlike almost all other modern programming languages, Python uses indentation to delimit blocks!

if <condition>: statement 1 statement 2 statement 3 next statement

#### **Convention**

- $\bullet\,$  Use 4 spaces to indent.
- <sup>2</sup>. Other things will work, but confuse people.

## Conditionals

### Examples

- $\bullet$  x == y
- $\bullet$  x  $!=$  y
- $\bullet$  x  $<$  y
- $\bullet$   $\,x$   $<$   $\,y$   $<$   $\,z$
- $\bullet$  x in  $\!$  lst
- $\bullet$  x not in  $\!$  ist

### Nested Blocks

if  $\le$ condition 1>: do something if condition  $2$ >: nested block  $_{\rm else}$  : nested else block elif  $\langle$  condition 1b>: do something

# For loop

```
{\tt students}\ =\ [\ ' \mathit{Luis}\ ' \ ,\ ' \mathit{Rita}\ ' \ ,\ ' \mathit{Sabah}\ ' \ ,\ ' \mathit{Mark}\ ' \ ]for st in students:
        print st
```
## While Loop

while <condition>: statement1 statement2

Luis Pedro Coelho (EMBL) *⋆* Introduction to Python *⋆* #LxMLS (27 / 70)

# Other Loopy Stuff

```
for i in range(5):
      print i
prints
\boldsymbol{0}1
2
3
4
```
This is because range(5) is the list  $[0,1,2,3,4]$ .

### Break

 $rita\_enrolled = False$ for st in students: if  $st = 'Rita':$  $rit a\_enrolled = True$ break

#### Conditions & Booleans

#### Booleans

- Just two values: True and False.
- Comparisons return booleans (e.g., x *<* 2)

#### Conditions

- When evaluating a condition, the condition is converted to a boolean:
- Many things are converted to False:
	- $\bigcup$  [] (the empty list)
	- <sup>2</sup>. *{}* (the empty dictionary)
	- $\bullet$  "" (the empty string)
	- $\bullet$  0 or 0.0 (the value zero)
	- <sup>5</sup>. …
- Everything else is True or not convertible to boolean.

# Conditions Example

$$
A = []\nB = [1,2]\nC = 2\nD = 0\nif A:\nprint 'A is true'\nif B:\nprint 'B is true'\nif C:\nprint 'C is true'\nif D:\nprint 'D is true'
$$

### Numbers

### Two Types of Numbers

- **1.** Integers
- <sup>2</sup>. Floating-point

#### **Operations**

- **1. Unary Minus: -x**
- $\bullet$  Addition:  $x + y$
- $\bullet$  Subtraction: x y
- $\bullet\hspace{0.1cm}$  Multiplication: x \* y
- $\bullet$  Exponentiation:  $x$  \*\* y

## Division

#### **Division**

What is 9 divided by 3? What is 10 divided by 3?

### Division

#### **Division**

What is 9 divided by 3? What is 10 divided by 3?

#### Two types of division

- **1.** Integer division:  $x$  //  $y$
- $\bullet\,$  Floating-point division: x / float(y)

### Functions

 $def double(x):$  $'$  '

 $y = double(x)$ 

Returns the double of x  $'$  '

return 2\*x
### Functions

 $A=4$ print double (A) print  $double(2.3)$ print double ( double (A) )

Numeric Python: Numpy

Numpy

Luis Pedro Coelho (EMBL) *⋆* Introduction to Python *⋆* #LxMLS (36 / 70)

# Basic Type

numpy.array or numpy.ndarray.

Multi-dimensional array of numbers.

#### numpy example

```
import numpy as np
A = np.array ([0,1,2] ,
     [2, 3, 4],
     [4, 5, 6],
     [ 6, 7, 8 ] ]print A[0, 0]print A[0,1]print A[1,0]
```
#### numpy example

```
import numpy as np
A = np.array ([\,0\,,1\,,2\,] ,
     [2, 3, 4],
     [4, 5, 6],
     [ 6, 7, 8 ] ]print A[0, 0]print A[0,1]print A[1,0]0
```
- 
- 1 2

# Why Numpy?

Why do we need numpy?

import numpy as np  $1st = [0., 1., 2., 3.]$  $\text{arr} = \text{np. array}([0., 1., 2., 3.])$ 

# A Python List of Numbers

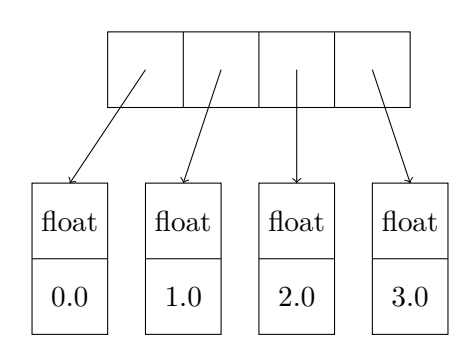

# A Numpy Array of Numbers

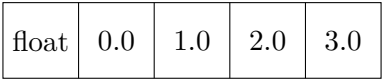

## Numpy Arrays

#### Advantages

- $\bullet$  Less memory consumption
- Faster
- $\bullet$  Work with (or write) code in other languages (C, C++, Fortran...)

### Matrix-vector multiplication

```
A = np.array ([1, 0, 0],[0, 1, 0],[0, 0, 1]v = np.array([1, 5, 2])print np . dot (A, v )
```
### Matrix-vector multiplication

```
A = np.array ([1, 0, 0],[0, 1, 0],[0, 0, 1]v = np.array([1, 5, 2])print np.dot(A,v)
[1 5 2]
```
Matrix-Matrix and Dot Products

$$
\left(\begin{array}{cc} 1 & 1 \\ 1 & -1 \end{array}\right)\left(\begin{array}{cc} 0 & 1 \\ 1 & 0 \end{array}\right) = \left(\begin{array}{cc} 1 & 1 \\ -1 & 1 \end{array}\right)
$$

Matrix-Matrix and Dot Products

$$
\left(\begin{array}{cc}1 & 2\end{array}\right)\cdot \left(\begin{array}{c}3 \\ -1\end{array}\right)=1\cdot 3+(-1)\cdot 2=1.
$$

This is a vector inner product (aka dot product)

$$
\langle \vec{x}, \vec{y} \rangle = \vec{x} \cdot \vec{y} = \vec{x}^T \vec{y}.
$$

```
v0 = np.array([1, 2])v1 = np.array([3, -1])r = 0.0for i in \mathrm{xrange}(2):
    r := v0[i] * v1[i]print r
print np.dot(v0, v1)
```
Pedro Coelho (EMBL) **★** Introduction to Python **★** #LxMLS (47 / 70)

print np . dot (A0, A1)  $\left(\begin{array}{cc} 0 & 2 \\ 2 & 3 \end{array}\right) \left(\begin{array}{cc} 0 & 1 \\ 1 & 0 \end{array}\right)$ 

 $A0 = np.array (\lceil 1, 2 \rceil, \lceil 2, 3 \rceil )$ A1 = np. array  $([0,1], [1,0]])$ 

## Some Array Properties

import numpy as np  $A = np.array ($  $[0, 1, 2]$ ,  $[2, 3, 4]$ ,  $[4, 5, 6]$ ,  $[6, 7, 8]$ ] print A. shape print A. size

### Some Array Functions

. . . print A. max( ) print A. min ( )

- $\bullet$  max(): maximum
- $\bullet \text{ min}(): \text{ minimum}$
- ptp(): spread (max min)
- sum(): sum
- $\bullet$ std(): standard deviation
- …

### Other Functions

- $\bullet\,$ np.exp
- $\bullet$ np.sin
- $\bullet$  …

All of these work element-wise!

### Arithmetic Operations

```
import numpy as np
A = np \cdot array([0, 1, 2, 3])B = np.array([1, 1, 2, 2])print A + B
print A * B
print A / B
```
### Arithmetic Operations

```
import numpy as np
A = np \cdot array([0, 1, 2, 3])B = np.array([1, 1, 2, 2])print A + B
 print A * B
 print A / B
[1 2 4 5]
[0 1 4 6]
[0 1 1 1]
```
### Numpy Dtypes

[ 1.25 2.75 5.25]

All members of an array have the same type

Luis Pedro Coelho (EMBL) *⋆* Introduction to Python *⋆* #LxMLS (52 / 70)

- $\bullet$  Either integer or floating point
- Defined when you first create the array

```
A = np.array([0, 1, 2])B = np.array([0.5, 1.1, 2.1])A * = 2.5B^* = 2.5print A
print B
[0 2 5]
```
 $A = np.array([0,1,2], dtype=np.int16)$  $B = np.array([0,1,2], dtype=np.float32)$ 

- np.int8, np.int16, np.int32
- np.uint8, np.uint16, np.uint32
- $\bullet\,$ np.float<br/>32, np.float<br/>64
- np.bool

### Object Construction

```
import numpy as np
A = np.array([0,1,1], np.float32)A = np.array([0,1,1], float)A = np.array([0,1,1], bool)
```
#### Reduction

 $A = np.array ($  $[\,0\,,0\,,1\,]$  ,  $\left[ 1\,,2\,,3\right]$ ,  $[2, 4, 2],$  $[1, 0, 1]$ ] print  $A.max(0)$ print  $A.max(1)$ print A. max( ) prints [2,4,3]

[1,3,4,1] 4

The same is true for many other functions.

### Slicing

```
import numpy as np
A = np.array ([0, 1, 2],
     [2, 3, 4],
     [4, 5, 6],
     [ 6, 7, 8 ] ]print A[0]print A[0] . shape
print A[ 1 ]
print A[:,2]
```
### Slicing

import numpy as np  $A = np.array ($  $[0, 1, 2]$ ,  $\left[ 2\, ,3\, ,4\, \right] \,,$  $[4, 5, 6]$ ,  $[ 6, 7, 8 ] ]$ print  $A[0]$ print  $A[0]$  . shape  $print$   $A[1]$ print  $A[:, 2]$  $[0, 1, 2]$  $(3, )$ [2, 3, 4] [2, 4, 6, 8]

### Slices Share Memory!

```
import numpy as np
A = np.array([0, 1, 2],
     [2, 3, 4],
     [4, 5, 6],
     [ 6, 7, 8 ] ]B = A[0]B[0] = -1print A[0,0]
```
### Pass is By Reference

def double (A) :  $A^* = 2$ 

 $A = np.arange(20)$  $double(A)$ 

## Pass is By Reference

def double (A) : A  $^*=2$  $A = np.arange(20)$  $double(A)$  $A = np \cdot \text{arange} (20)$  $B = A.\,copy()$ 

### Logical Arrays

 $A = np \cdot array([ -1, 0, 1, 2, -2, 3, 4, -2])$ print  $(A > 0)$ 

# Logical Arrays II

$$
A = np.array([ -1, 0, 1, 2, -2, 3, 4, -2])
$$
  
print ( (A > 0) & (A < 3) ).mean()

What does this do?

# Logical Indexing

 $A[A \; 0] = 0$ or

 $A^*=(A > 0)$ 

# Logical Indexing

print 'Mean of positives',  $A[A > 0]$ .mean()

#### Some Helper Functions

Constructing Arrays

```
A = np \cdot zeros ((10, 10), dype=np \cdot int8)B = np \cdot ones(10)C = np \cdot \text{arange}(100) \cdot \text{reshape}((10, 10)). . .
```
Multiple Dimensions

```
img = np \cdot zeros ((1024, 1024, 3), dype=np \cdot uint8)
```
Documentation

http://docs.scipy.org/doc/

### Last Section

Matplotlib & Spyder
## Matplotlib

- $\bullet$  Matplotlib is a plotting library.
- $\bullet\,$  Very flexible.
- $\bullet\,$  Very active project.

## Example I

import numpy as np import matplotlib.pyplot as plt  $X = np$ . linspace  $(-4, 4, 1000)$ p l t . p l o t  $(X, X^{**}2^*np \cdot cos(X^{**}2))$ plt.savefig ('simple.pdf')

 $y = x^2 \cos(x^2)$ 

## Example I

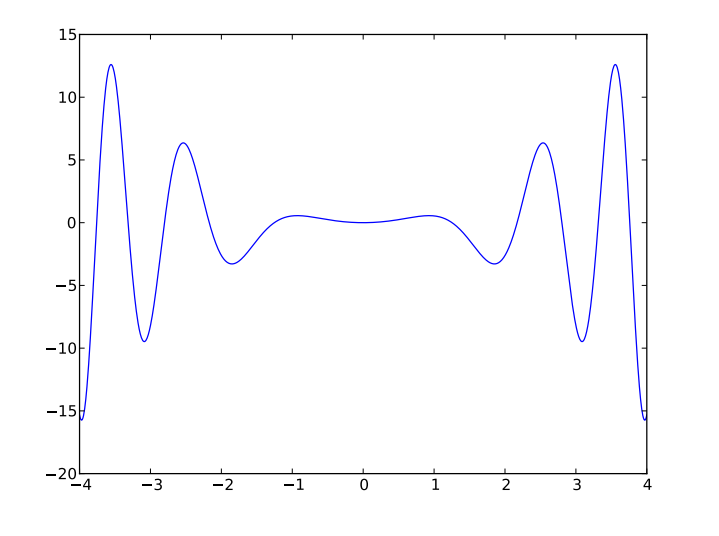

## Resources

- Numpy+scipy docs: http://docs.scipy.org
- $\bullet$ Matplotlib: http://matplotlib.sf.net
- Python docs: http://docs.python.org
- $\bullet$  These slides are available at http://luispedro.org/talks/2013
- $\bullet$ I'm available at luis@luispedro.org

Thank you.

Luis Pedro Coelho (EMBL) *⋆* Introduction to Python *⋆* #LxMLS (70 / 70)